# **Application: gvSIG desktop - gvSIG feature requests #4159 Scripting: Add function getWindowOfView for view listeners**

03/07/2016 11:55 AM - Óscar Martínez

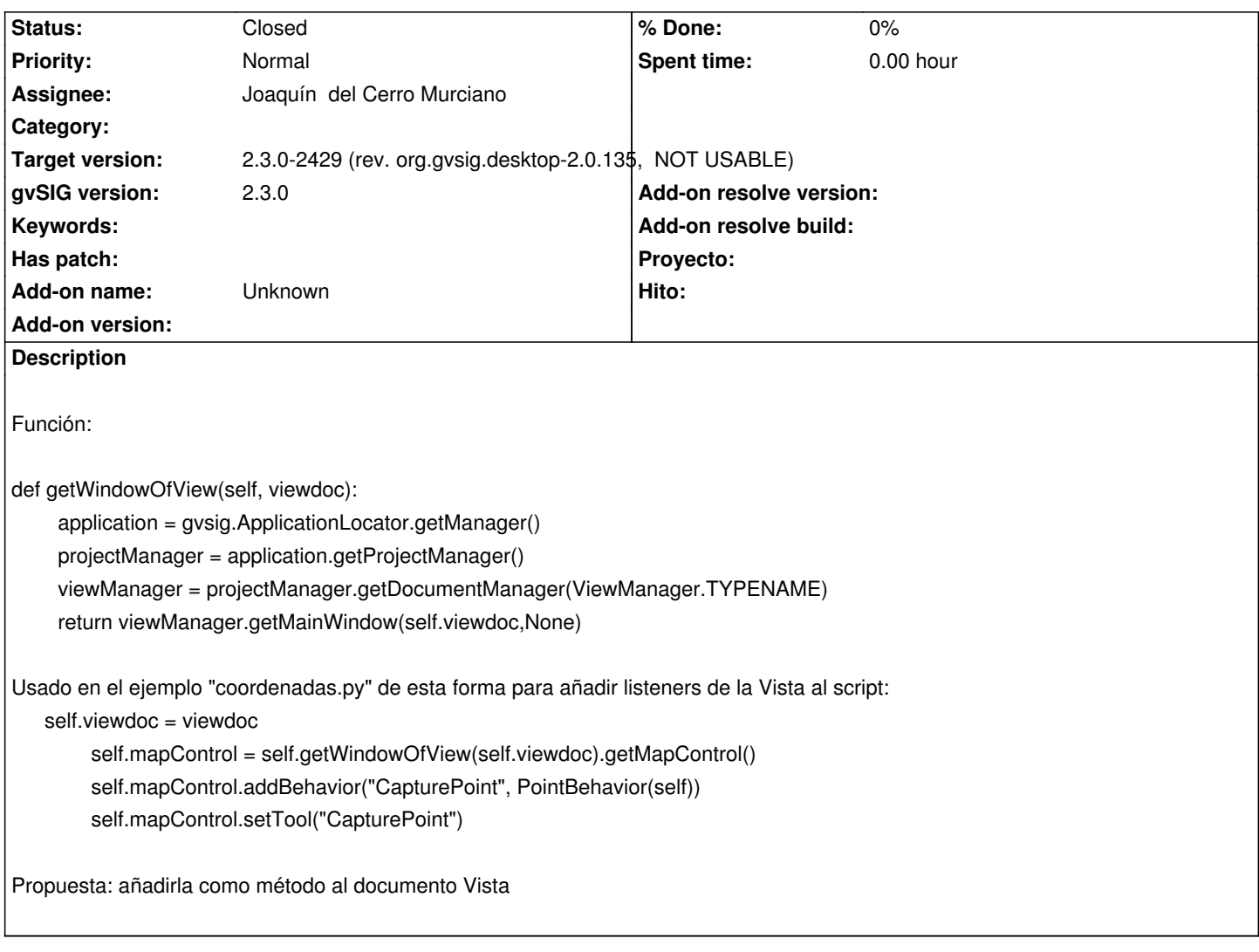

## **Associated revisions**

**Revision 606 - 03/10/2016 03:22 PM - Joaquín del Cerro Murciano**

refs #4159, añadido el metodo getWindowOfView a la clave ViewDocument

#### **History**

#### **#1 - 03/10/2016 03:45 PM - Joaquín del Cerro Murciano**

*- Target version changed from 2.3.0-2447-final (rev. org.gvsig.desktop-2.0.153) to 2.3.0-2429 (rev. org.gvsig.desktop-2.0.135, NOT USABLE)*

*- Assignee set to Joaquín del Cerro Murciano*

*- Status changed from New to Fixed*

### **#2 - 07/25/2016 10:29 AM - Álvaro Anguix**

*- Status changed from Fixed to Closed*